## **Protokoll**

### Svenska stövarklubbens Extra fullmäktigemöte 2023-09-04

Svenska stövarklubben har kallat till extra fullmäktigemöte som genomförs digitalt samt att man har röstningsverktyget via VotelT som SKK tillhandahåller. Delegaterna har även fått möjligheten att förhandsrösta från 2023-09-03 kl 09.00 samt möjlighet för support via Teresia Ställborn VotelT-stöd.

1. Upprop och justering av röstlängd.

Styrelsens representant tillsammans med Teresia Ställborn går igenom röstlängd och konstaterar att samtliga delegater har haft tillgång till förhandsröstning och att alla har varit uppkopplade till VotelT.

2. Val av ordförande och vice ordförande för extra fullmäktigemöte.

Till mötesordförande valdes Jahn Stääv. Gottne Lindgren till vice mötesordförande.

3. Styrelsen anmälan om protokollförare vid mötet.

Styrelsen anmälde Urban Nilsson att föra protokoll.

4. Val av två personer, som tillsammans med mötesordförande justerar protokollet. Rösträkningen sköttes av Teresia Ställborn VoteIT.

Till protokolljusterare valdes Petter Lindvall och Tobias Knutsson.

5. Beslut om närvaro och yttranderätt förutom av valda delegater och av personer enligt § 7 mom 6 i stadgarna.

Ordförande läste upp vad som gäller och beslut att medlemmar samt SKK representant utöver delegaterna har närvaro-och yttranderätt.

6. Frågan om fullmäktigedelegaterna blivit stadgeenligt kallade.

Styrelsen redovisade hur kallelsen till mötet gjorts, via mail som skickades den 20/8 med inbjudan samt vad som skall avhandlas. Det beslutades att möte är behörigt utlyst.

7. Fastställande av dagordning.

Hamiltonföreningen hade önskemål att bordlägga de ärenden som man skall ta beslut om till ordinarie fullmäktigemöte. Det beslutades att godkänna den presenterade dagordningen.

8. Val av ny ledamot för distrikt 4 i Svenska Stövarklubbens valberedning.

Styrelsen har presenterat i dagordningen bakgrund till beslut. Det blev diskussion och Göran Johansson, som egenskap av ordförande i Östergötlands stövarklubb informerade om att samtliga klubbar i distrikt 4 blivit tillfrågade om förslag på lämplig kandidat.

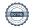

Styrelsens förslag: Att Bjarne Enström väljs in som representant för distrikt 4 i valberedningen.

Beslut: Före beslut och röstning fick alla delegater 5 min för att rösta i VotelT samt möjlighet om så behövdes att skicka mail till Teresia om sin röst för eller emot. Efter röstning 25 för och 8 emot med 76% så väljs Bjarne Engström som representant för distrikt 4 in i valberedningen.

9. Ändring av stadgar angående valberedning.

Styrelsen har presenterat i dagordningen bakgrund till beslut.

Styrelsens förslag: Att stadgarna ändras så att varje distrikt även tillsätter en suppleant till sin ordinarie ledamot i valberedningen.

Beslut: Efter röstning 23 för och 11 emot med 68% så blir det bifall på styrelsens förslag.

10. Antal mandat för rasföreningar till Stövarfullmäktige.

Styrelsen har presenterat i dagordningen om bakgrund till beslut samt att frågan har varit till beslut vid ordinarie Fullmäktige 2022. Vid två fullmäktigemöten med enkel majoritet (50%) så bifalls frågan.

Styrelsens förslag till beslut: (a) Att avtalsansluten rasförening har ett mandat oavsett antal medlemmar. (b) Att avtalsansluten rasklubb antar de stadgar som gäller för rasklubb inom specialklubb. Punkt (b) väljer styrelsen att hänskjuta till ordinarie fullmäktige 2024.

Beslut: Punkt (a) Att avtalsansluten rasklubb har ett mandat oavsett antal medlemmar.

Efter röstning 19 för och 16 emot med 54% så blir det bifall på styrelsens förslag.

Efter beslut så reserverade sig Hamiltonstövarföreningen, Finskstövarföreningen, Smålandsstövarföreningen och Värmlands stövarklubb för beslutet.

Mötesordförande avslutade mötet då alla punkter var utagerade.

Vid protokollet Mötesordförande Justeras

Urban Nilsson Jahn Stääv Petter Lindvall Tobias Knutsson

#### Reservation beslut fullmäktige

Svenska Finskstövarföreningen reserverar sig mot beslut rörande mandatfördelning för rasklubbar, då vi inte anser att detta har hanterats på ett ur förenings etiskt sätt.

- Motiv ej fullt ut redovisade vid ordinarie fullmäktige
- Motiv som senare redovisats är antaganden och har inte den påverkansgrad som görs gällande då rasklubbarnas nuvarande 7 mandat i jämförelse med lokalklubbarnas sammanlagda mandat är väsentligt mindre.
- Motiv av rasklubbarnas bidrag till kärnverksamheten är skrivet på ett sådant sätt som vi anser vara i klartext förminskande och inte överensstämmande med verkligheten.
- Kallelse och beslut om dag för extra fullmäktige är med minsta möjliga framförhållning och olämpligaste tidpunkt för genomförande.

Svenska Finskstövarföreningen

Petter Lindvall

2023-09-04

## Verifikat

Transaktion 09222115557501454520

#### Dokument

#### Protokoll extra fullmäktige 230904 (1)

Huvuddokument

3 sidor

Startades 2023-09-26 14:24:08 CEST (+0200) av Reduca eSign (Re)

Färdigställt 2023-10-11 17:01:31 CEST (+0200)

#### Initierare

#### Reduca eSign (Re)

reduca-esign@reduca.se

#### Signerare

#### Jahn Stääv (JS)

jahn.staav@bahnhof.se

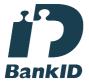

#### Namnet som returnerades från svenskt BankID var "JAHN STÄÄV"

Signerade 2023-09-27 13:48:24 CEST (+0200)

#### Tobias Knutsson (TK)

sekreterare@hamiltonstovare.se

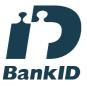

#### Namnet som returnerades från svenskt BankID var "JON SIMON TOBIAS KNUTSSON"

Signerade 2023-10-11 17:01:31 CEST (+0200)

#### Petter Lindvall (PL)

petter.lindvall@telia.com

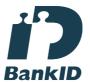

#### Namnet som returnerades från svenskt BankID var "Jan Petter Lindvall"

Signerade 2023-10-09 15:07:08 CEST (+0200)

#### Urban Nilsson (UN)

u630707@gmail.com

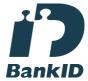

# Namnet som returnerades från svenskt BankID var "URBAN NILSSON"

Signerade 2023-09-26 14:33:34 CEST (+0200)

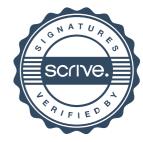

# Verifikat

Transaktion 09222115557501454520

Detta verifikat är utfärdat av Scrive. Information i kursiv stil är säkert verifierad av Scrive. Se de dolda bilagorna för mer information/bevis om detta dokument. Använd en PDF-läsare som t ex Adobe Reader som kan visa dolda bilagor för att se bilagorna. Observera att om dokumentet skrivs ut kan inte integriteten i papperskopian bevisas enligt nedan och att en vanlig papperutskrift saknar innehållet i de dolda bilagorna. Den digitala signaturen (elektroniska förseglingen) säkerställer att integriteten av detta dokument, inklusive de dolda bilagorna, kan bevisas matematiskt och oberoende av Scrive. För er bekvämlighet tillhandahåller Scrive även en tjänst för att kontrollera dokumentets integritet automatiskt på: https://scrive.com/verify

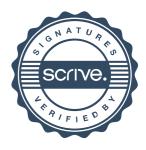